# The book was found

The Adobe Photoshop Lightroom: 17
Tips You Should Know To Get Started
Using Photoshop Lightroom (For
Digital Photographers) (Graphic
Design, Adobe Photoshop, Digital
Photography, Lightroom)

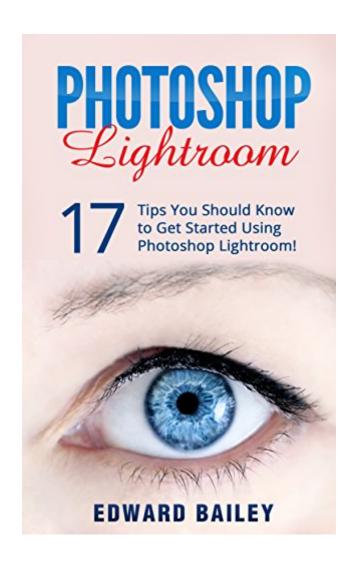

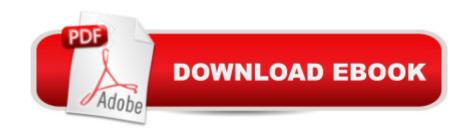

# Synopsis

Lightroom for BeginnersDid you ever want all your photos to be stored, edited, and shared from one place? Do you want to access and edit your photos from your phone or tablet as well? If your answer to both questions above is â œYESâ •, then Photoshop Lightroom is the software that will meet all your needs and expectations. Although it belongs to the â cePhotoshop familyâ •, Lightroom is quite different from its older brother, and this book will show you what you can do in Lightroom, as well as how to use it. Photoshop Lightroom is unique software that is user-friendly and able to fulfill all your expectations, brining photo editing to a whole new level. This one-stop solution simplifies the art of post-processing, and what used to be time consuming processes are done in a few seconds with Lightroom. Here is what you can learn in this book: â ¢ The difference between Photoshop and Photoshop Lightroomâ ¢ What features you can use for a better post-processing experienceâ ¢ How to organize photos in Lightroomâ ¢ How to share your photos from Lightroom directly to your Facebook account, Flickr, or send them to someoneâ ™s email addressâ ¢ The inevitable part of photo-editing (cropping)â ¢ How to use presets to develop style and edit multiple photos with one clickâ ¢ How to easily get a picture-perfect skin in LightroomThe book will also teach you:â ¢ How to rotate multiple photos at onceâ ¢ How to create HDR effects in Lightroomâ ¢ How to create a fairytale-like sunsetâ ¢ How to create a dramatic portraitâ ¢ How to save photos as JPEGâ ™sBenefits of buying this book include:â ¢ Versatile contentâ ¢ Step by step instructionsâ ¢ Easy techniquesâ & Useful tipsâ & Motivation to express your own creativityCheck what people say :5.0 out of 5 starsVery simpleByPhillip McLendonon July 3, 2016Format: Kindle Edition|Verified Purchase"Very easy to understandThank you for making it silly simple. Now to try it:) Thank you tons!"In order to enhance the quality of your images, all you have to do is follow the instructions provided in this book. The biggest advantage of this book is its ability to motivate you to explore your own imagination and express your creativity through a series of methods, which teach you that all you need to create the perfect photo is to experiment with values and see what you like the best.Ready to make the purchase? Simple Scroll to the top of the page and select the Buy Button.TAGS: Photoshop lightroom CC, Photoshop, Lightroom, Adobe Photoshop, Photoshop For Beginners, Graphic Design, Photoshop Elements, Photoshop Tutorials, Photo Editing Software, Photography, Digital Photography, Creativity, Photoshop, Photography Darkroom & Processing, Digital Editing, photography for beginners, photography for beginners the ultimate, photography for beginners canon, photography books, photography for beginners free, digital photography for beginners, dslr photography for beginners, photography, photoshop, portrait photography, digital photography, photoshop ccphoto editing, photography, Digital Photography for beginners, DSLR

## Photography

## **Book Information**

File Size: 2375 KB

Print Length: 38 pages

Simultaneous Device Usage: Unlimited

Publication Date: June 15, 2016

Sold by:Â Digital Services LLC

Language: English

ASIN: B01H4NERDG

Text-to-Speech: Enabled

X-Ray: Not Enabled

Word Wise: Not Enabled

Lending: Not Enabled

Enhanced Typesetting: Enabled

Best Sellers Rank: #200,415 Paid in Kindle Store (See Top 100 Paid in Kindle Store) #7 in Kindle Store > Kindle eBooks > Arts & Photography > Photography > Color #13 in Kindle Store > Kindle eBooks > Arts & Photography > Photography > Darkroom & Processing #35 in Books > Arts & Photography > Photography & Video > Equipment, Techniques & Reference > Darkroom & Processing

#### Customer Reviews

I liked the simplicity of this book. I am not in to the scientific parts of the lightroom. I like the process, but I am more excited about the finished product than the journey along the way. This book helped to simplify some things that I could not grasp on my own. Like!

I was very pleased when I read this book. I've always believed its quality not quantity. The book is written so everyone can read it and understand its message. There is nothing more frustrating than having to read and re-read something until you understand the message. To many authors try to be so technical, to impress everyone of their knowledge of the subject, that, they loose their audience. Not here, the information is precise and easy to read and understand. This book gets right to the point allowing the reader to immediately apply the information presented. We want more books like this.

This book while small in size but has some great content. It has many great tips to get a novice started on LightRoom quickly and straighten out the learning curve significantly. I specially like the chapters which discuss photo organization and presets creation.

I as well as others have several Lightroom books. Edward Bailey opened my eyes to a few things that I did not know. My book sits beside my computer for quick and easy reference!

Great reference book for lightroom. This book contains may lightroom tips. All new lightroom users need this book.

Easy to read and very informative. Thank you to Edward Bailey for a well written informative book.

Very informative. I'm a beginner and this book helped me understand what I was doing.

I bought this book because of my class. It's ok...I was hoping for much more. It's a bit short in length too, so I wasn't happy about that either. But I did learn something, so I guess that is the best part of it all...I only wanted to learn more. Since then, I bought other books that were better. I'd buy this again, but for an uber beginner - a person who knew absolutely nothing.

#### Download to continue reading...

The Adobe Photoshop Lightroom: 17 Tips You Should Know to Get Started Using Photoshop Lightroom (For Digital Photographers) (Graphic Design, Adobe Photoshop, Digital Photography, Lightroom) Photography for Beginners & Photoshop Lightroom Box Set: Master Photography & Photoshop Lightroom Tips in 24 Hours or Less! (Photography Tips - Wedding ... - Adobe Photoshop - Digital Photography) Photoshop for Photographers (Box Set 2 in 1): The Complete Beginners Guide To Mastering Photoshop In 24 Hours Or Less! (Photoshop Course, Adobe Photoshop, Digital Photography, Graphic Design) PHOTOGRAPHY: Photography Business - 20 Crucial Tips to Kickstart a Successful Photography Business (Photography, Photoshop, Photography Books, Photography ... Photography Business, Digital Photography) Photoshop: Photography for Beginners & Photoshop Box Set: Master The Art of Photography and Photoshop in 24h or Less!!! (Photography, Digital Photography, ... Digital, Portrait, Landscape, Photoshop) PHOTOSHOP: Master The Basics of Photoshop 2 - 9 Secret Techniques to Take Your Photoshop Skills to The Next Level (Photoshop, Photoshop CC, Photoshop CS6, Photography, Digital Photography) Photography: DSLR Photography Made Easy: Simple Tips on How You Can Get Visually Stunning

Images Using Your DSLR (Photography, Digital Photography, Creativity, ... Digital, Portrait, Landscape, Photoshop) PHOTOGRAPHY: Fashion Photography - 8 Practical Fashion Photography Tips For Your Models to Shine (Photography, Photoshop, Digital Photography, Photography Books, Photography Magazines) Photography: DSLR Photography Secrets and Tips to Taking Beautiful Digital Pictures (Photography, DSLR, cameras, digital photography, digital pictures, portrait photography, landscape photography) PHOTOSHOP: Absolute Beginners Guide To Mastering Photoshop And Creating World Class Photos (Step by Step Pictures, Adobe Photoshop, Digital Photography, Graphic Design) Photoshop: Learn Photoshop In A DAY! - The Ultimate Crash Course to Learning the Basics of Photoshop In No Time (Photoshop, Photoshop course, Photoshop books, Photoshop Development) The Adobe Photoshop Lightroom CC / Lightroom 6 Book: The Complete Guide for Photographers Photography: Photography Lighting Hacks: 7 Must Know Lighting Tips For Dramatically Stunning Photos.. Every Time (photography lighting, portrait photography, ... photography, creativity, dlsr photography) Photography: The Ultimate Editing Guide To Enhance And Create Stunning Digital Photos (Photography, Digital Photography, DSLR, Photoshop, Photography Books, ... Photography For Beginners, Photo Editing) Photography & Photoshop Box Set: Includes Photography for Beginners, Stupid. Simple. Photoshop, Photoshop, Portrait Photography & Photography Business Photoshop: COLORIZING the Professional Way -Colorize or Color Restoration in Adobe Photoshop cc of your Old, Black and White photos (Family or Famous ... cs6, photoshop cc, adobe photoshop cc 2015) Photoshop Box Set: Stupid. Simple. Photoshop - A Noobie's Guide Photoshop & Photoshop - 5 Essential Photoshop Tricks to Perfect Your Photography The Adobe Photoshop Lightroom CC Book for Digital Photographers (Voices That Matter) The Adobe Photoshop Lightroom 4 Book for Digital Photographers (Voices That Matter) The Adobe Photoshop Lightroom 5 Book for Digital Photographers (Voices That Matter)

**Dmca**